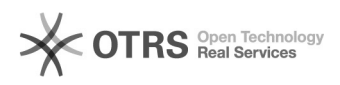

# **incluir capa em edição** 17/06/2018 23:15:41

# **Imprimir Artigo FAQ**

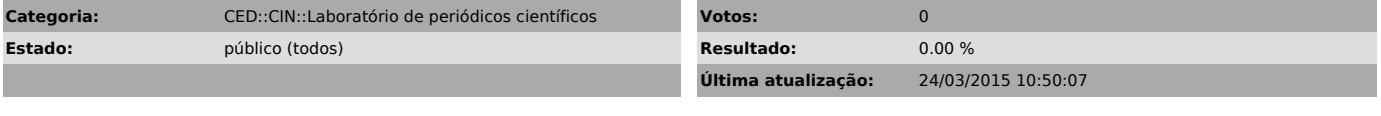

### *Problema (público)*

Como incluir uma capa em uma edição

## *Solução (público)*

Acesse como Editor - clique em Incluir edição - marque o campo indicado -<br>localize a imagem em seu computador clicando em Escolher arquivo.<br>Recomendamos que a imagem esteja em alta qualidade, de preferência nos<br>formatos bm